## **Response to comments of Anonymous Referee #1**

#### 1. General comments

Reviewer comment: This paper describes a pollen records dataset, including explanations and descriptions of the dating methods involved in creating the dataset. The global coverage of this dataset is impressive and the presentation of the manuscript is quite good. There are some minor issues with accessing the data, and some considerable issues with the associated code attached to this paper.

Reviewer comment: (1) While the general shape of the manuscript is good, I encourage a stronger focus on the data itself. These papers are most useful as upfront descriptions of data which requires a slightly different structure than a research articles. Specifically, I would recommend reshaping the intro and the abstract especially to put the data at the forefront, i.e. lead off with statements declaring the dataset, and what it is--for example, putting the name and description of the dataset as the first sentence in both.

Response: Thank you for your suggestion. We have revised the abstract section according to your suggestion.

New text (line 15-17): 'We present a chronology framework named LegacyAge 1.0 containing harmonized chronologies for 2831 pollen records (downloaded from the Neotoma Paleoecology Database and the supplementary Asian datasets) together with their age control points and metadata in machine-readable data formats.

The introduction is now in line with other ESSD papers on similar topics (Sánchez Goñi et al., 2017; Cao et al., 2020), i.e., 1. introducing the potential of available pollen databases, 2. stating the research gap why pollen databases cannot be fully exploited (i.e., missing harmonized chronologies), 3. summarising this study.

Reviewer comment: (2) The description of dating methods needs to be expanded briefly, including explicitly defining terms such as "reservoir effect" or clarifying what "insufficient carbon" is. Lead dating is lacking description of methodology as is luminescence. Please also include how these dating methods add to measurement uncertainty in the data. Are uncertainties include?

Response: We have expanded the description of the dating methods, and how these dating methods add to measurement uncertainty in the data, please see section 2.2.

New text (line 187-190): 'Reservoir effects: the uptake of old carbon by aquatic plants, mosses, or shells either originating from, e.g., limestone in the catchment ('hard-water effect') or slow <sup>14</sup>C

exchange between the atmosphere and ocean interior, can result in too old radiocarbon dates (Philippsen, 2013; Philippsen and Heinemeier, 2013; Giesecke et al., 2014; Heaton et al., 2020)'.

**New text (line 84-96):** 

*'Radiocarbon dating*: most records were dated using radiocarbon-based methods (<sup>14</sup>C dating, conventional or accelerator mass spectrometry, Christie, 2018), covering the time range of ca. the last 50 kyr BP (before present, where 'present' is 1950 CE). However, the accuracy and precision of the radiocarbon dates depend on the calibration curve, taphonomy, and dating materials (Blois et al., 2011; Heaton et al., 2021).

*Lead-210 dating*: the uppermost part of some lake records has been dated using a radioactive isotope of lead (lead-210), which has a half-life of ca. 22 years and provides useful age control for the last 75-150 years. However, the abundance of other radioactive isotopes (e.g., Caesium-137) affects the accuracy and precision of the calibration curve for lead-210, resulting in temporal uncertainty (Appleby and Oldfield, 1978; Cuney, 2021).

*Luminescence dating*: archaeological materials, loess, and river sediments have often been dated via luminescence, including thermoluminescence (TL) and optically stimulated luminescence (OSL), which cover time scales from millennia to hundreds of thousands of years (Roberts, 2013). Due to the systematic and random errors in the measurement process, the luminescence ages have at least 4-5% uncertainty, which widens with increasing time (Wallinga and Cunningham, 2015)'.

# 2. Data (PANGAEA)

Reviewer comment: This dataset looks to be in good shape and is well-documented when I look at the site the DOI takes me too. When I download the .tab delimited file though, it is really tough to parse. Is there a reason this is in .tab format? A comma separated (.csv format) would be more universal, but I defer to the authors here if there is some subfield specific reason .tab format is better. Admittedly though, I found it difficult to work with this format when downloaded directly. The html web formatted table was easy enough to read.

Response: Thanks for your suggestion. All datasets can be downloaded in .csv and .tab format. We improved the documentation on how to access the dataset in 'Code and data availability' and in the readme text.

New text (line 313-320): 'Seven supplementary datasets (Table S1-S7, in comma-separated values format) and one readme text about the LegacyAge 1.0 are accessible in the navigation bar 'Further details' of the PANGAEA page (https://doi.pangaea.de/10.1594/PANGAEA.933132; Li et al., 2021). We provided the chronological control points metadata (Table S1), prior information

of dates from publication (Table S2), Bacon parameter settings (Table S3), original chronology metadata from the Neotoma and Cao et al. (2013, 2020) (Table S4), LegacyAge 1.0 chronology (Table S5), description of the comparison of original chronology and LegacyAge 1.0 (Table S6), and record references (Table S7) respectively. All datasets are already in long data format that can be joined by the dataset ID'.

**Readme text:** 'Please select 'Further details' on the left navigation bar of the webpage to access the dataset in .csv format'. The 'Download Data' on the bottom navigation bar of the page can also download the dataset as tab-delimited text and view the dataset as HTML (shows only the first 2000 rows), stored in the PANGAEA. However, PANGAEA may rename the variables of the uploaded dataset to match its database format. These new variable names may have special characters that do not match the requirements of R, so we highly recommended downloading the original file (in .csv) we uploaded before running the R code'.

## 3. Code

Reviewer comment: (1) The R code that accompanies this data paper and package is highly problematic from an open-code, data sharing perspective. It is formatted for personal use and not up to community standards. The main issue is the beginning call of rm(list=ls()) This command cleans out and removes all entries in a user's memory and R workspace. Jenny Bryan wrote an excellent piece on why this snippet of code does not work for project based workflows (https://www.tidyverse.org/blog/2017/12/workflow-vs-script/)

Response: We revised the code according to your suggestion, i.e., we removed rm(list=ls()) memory clean. While coding, we were unaware that this could be a problem, so thanks for your input and the link to Jenny Bryans' work. Furthermore, we now store metadata, code, and results on Zenodo (<u>https://doi.org/10.5281/zenodo.5815192</u>), which better supports open-coded and data sharing.

Reviewer comment: (2) The major problem with this becomes apparent a couple of lines down when there are 'fixed' calls to data files that do not exist anywhere--nor can I find them. So running the code is impossible. I would recommend using URLs for those code calls so that when the code is run those data are imported directly from their fixed, online locations. The fixed DOIs from where your data are stored could be used.

Response: Thanks for your suggestion. We revised the code and reduced the input files to three tables, defined in the first 51 rows of code. We also used URLs for the calls to import these three

input files directly from PANGAEA (Supplement Table S1, S3, and S4; https://doi.pangaea.de/10.1594/PANGAEA.933132).

New code (line 38-51):

'metadata <- read.csv2("https://download.pangaea.de/reference/111158/attachments/Table-S1\_chronological\_control\_points\_metadata.csv", stringsAsFactors = FALSE, sep = "\t", dec = ".")

parameter <- read.csv2("https://download.pangaea.de/reference/111160/attachments/Table-S3\_bacon\_parameter\_settings.csv", stringsAsFactors = FALSE, sep = "\t", dec = ".")

AgeDepthPollen <read.csv2("https://download.pangaea.de/reference/111161/attachments/Table-S4\_original\_chronology\_metadata\_by\_pollen\_records.csv",stringsAsFactors = FALSE, sep = "\t", dec = ".")'

Reviewer comment: (3) This area of this manuscript/data must be addressed. Additionally, the code is commented adequately, and follows a fairly good syntax, formatting structure. I applaud that. The repo in GitHub though has no readme and no documentation there. That really needs to be added. You could include a lot of what is in this paper, in the data metadata write up elsewhere. I would also encourage including a copy of this manuscript as well as copious amounts of links.

A big ask, which I think would take this next level, is to include a vignette or markdown file showing how to work with his data that includes a small, worked example.

In the current state, I cannot run the code, which gives me pause on my recommendation.

Response: We apologize for this. We revised the code and rephrased this part of the text.

**Description of the uploaded file in new text (line 321-324):** 

'The R-code for calculation and comparison of chronologies with embedded manual, metadata for code runs, Bacon output graphs of each record, graphs comparison of original chronologies and LegacyAge 1.0, and a short shared-screen video of the R-code to show the usage on two example records are accessible on Zenodo (https://doi.org/10.5281/zenodo.5815192; Li et al., 2022)'.

**Description of code usage in new text (line 331-333):** 

'As for the R-code, users only need to set the working directory where the Bacon results will be stored and input the record ID of interest to run it successfully. The manual and shared-screen video on R-code usage could provide helpful guidance for users, with or without some Rexperience'.

## 4. Specific comments

Reviewer comment: (1) line 44 - the phrase "calibrated and uncalibrated" is confusing.

Response: We rephrased this part of the text. This particular part of the sentence was deleted.

New text (line 46-48): 'Furthermore, the chronologies have been established using a variety of methodologies, and the quantification of temporal uncertainty, particularly between records, remains a challenge (Blois et al., 2011; Giesecke et al., 2014; Flantua et al., 2016; Trachsel and Telford, 2017)'.

Reviewer comment: (2) line 65-75 - it would be advisable to have these variables in a table with further *descriptions*.

Response: Now, all metadata variables are listed in Supplement Tables S1 and S4 at PANGAEA (https://doi.pangaea.de/10.1594/PANGAEA.933132), the related variable descriptions are listed in the readme text.

Reviewer comment: (3) line 79-80 - repeated use of references to "most common"

Response: We supplied references where we used most "most common" before.

New text (line 84-87): '*Radiocarbon dating:* most records were dated using radiocarbon-based methods (<sup>14</sup>C dating, conventional or accelerator mass spectrometry, Christie, 2018), covering the time range of ca. the last 50 kyr BP (before present, where 'present' is 1950 CE). However, the accuracy and precision of the radiocarbon dates depend on the calibration curve, taphonomy, and dating materials (Blois et al., 2011; Heaton et al., 2021)'.

Reviewer comment: (4) Section 2.3.1. - for this type of paper, consider leading this section off with what you have as your final sentence, then describing it. "...all age relationships in our data set are constructed using Bacon..." then describe why and what and how.

**Response: We followed your suggestion.** 

## New text (line 121-128):

'We used the Bacon software (Blaauw and Christen, 2011) to establish continuous down-core chronologies from the age control points. Bacon fits a monotonic autoregressive (AR1) model to age control points using Bayesian methods to combine information from the control points with prior information on the statistical properties of accumulation histories for deposits, e.g., a prior distribution for the mean accumulation rate and how it varies (Blaauw and Christen, 2011). Several other approaches are available for age-depth modeling, including linear interpolation, smoothing splines, and other Bayesian methods, e.g., OxCal (Ramsey, 2008) and Bchron (Haslett and Parnell, 2008). However, Bacon has become one of the most frequently used and compares well with other methods (Trachsel and Telford, 2017, Blaauw et al., 2018)'.

Reviewer comment: (5) line 139-141 - where did the latest calibration curves come from? this sentence lacks context.

Response: The latest calibration curves (IntCal20, SHcal20, Marine20; <u>http://calib.org/</u>), are already included in Bacon.

## New text (line 148-152):

'To transform the measured <sup>14</sup>C ages to calendar ages, the latest calibration curves, approved by the radiocarbon community (Hajdas, 2014), were used in the Bacon routine: IntCal20 (Reimer et al., 2020; Heaton et al., 2021) and SHcal20 (Hogg et al., 2020) to calibrate the terrestrial radiocarbon dates in the northern and southern hemispheres, respectively; and Marine20 (Heaton et al., 2020) for the 38 marine records included in our dataset (Sánchez Goñi et al., 2017)'.

Reviewer comment: (6) Section 2.3.4 consider laying this section out using bullets or with some kind of work design flow infographic.

Response: We laid this section out using bullets following your suggestion.

## New text (line 161-183):

'(1) The prior for the accumulation rate consists of a gamma distribution with two parameters, mean accumulation rate (acc.mean; default 20 yr cm-1) and accumulation shape (acc.shape; default 1.5). For the acc.shape, we accepted its default value as higher values resulted in a more peaked shape of the gamma distribution. A first approximation of the acc.mean was calculated as the average accumulation rate between the first and the last date of each record, combined with the prior information of dates, which is more reasonable than using a constant value.

- (2) Bacon divides a core into many vertical sections of equal thickness (thick; default 5 cm), which significantly affects the flexibility of the age-depth model, and through millions of Markov Chain Monte Carlo iterations estimate the accumulation rate for each section. Blaauw and Christen (2011) indicated that models with few sections tend to show more abrupt changes in accumulation rate, while models with many sections usually appear smoother but are computationally more intense. We run Bacon for six section thicknesses (2.5 cm, 5 cm, 10 cm, 30 sections, 60 sections, and 120 sections), optimal values after numerous tests, with and without core-top age resulting in 12 initial chronologies for each record.
- (3) The prior for the memory, that is, the dependence of accumulation rate between neighboring depths, is a beta distribution defined by two parameters: memory strength (mem.strength; default 10) and mean memory (mem.mean; default 0.5). For the mem.strength, we used a value of 20 as suggested by Goring et al. (2012), which allows a large range of posterior memory values. We set different mem.mean values (0.3 for lake and 0.7 for peatland) to accommodate differences in accumulation conditions between lakes and peatland, where the higher memory for peatlands implies a more constant accumulation history (Blaauw and Christen, 2011; Goring et al., 2012; Cao et al., 2013; Cao et al., 2020).
- (4) The minimum (maximum) depth (d.min and d.max, respectively) of the age-depth model was defined by the uppermost (lowermost) dating or pollen sample depth (Supplement Table S4). The parameter 'd.by' (default 1 cm) defines the depth intervals at which ages are calculated, and we accepted its default value'.

Reviewer comment: (7) \* just a note format your units with super- and subscripts, not / notation

Response: We changed '/' to superscript (<sup>-1</sup>).

New text (line 161-162): 'The prior for the accumulation rate consists of a gamma distribution with two parameters, mean accumulation rate (acc.mean; default 20 yr cm<sup>-1</sup>) and accumulation shape (acc.shape; default 1.5)'.

Reviewer comment: (8) lines 167 - Consider again bullets or something instead of a numbered list inside of a paragraph.

Response: We laid this section out using bullets following your suggestion, same as before.

New text (line 187-213):

'(1) Reservoir effects: the uptake of old carbon by aquatic plants, mosses, or shells either originating from, e.g., limestone in the catchment ('hard-water effect') or slow <sup>14</sup>C exchange between the atmosphere and ocean interior, can result in too old radiocarbon dates (Philippsen, 2013; Philippsen and Heinemeier, 2013; Giesecke et al., 2014; Heaton et al., 2020). In addition to the reservoir ages reported by the original authors, we identified some other records that may be affected by a reservoir effect. In that case, and only for records from sites where sediment was still accumulating, we applied modern correction and linear extrapolation (Hou et al., 2012; Wang et al., 2017) to infer the reservoir age. We then subtracted the reservoir age as a constant from all <sup>14</sup>C dates of an affected record, excluding those derived from terrestrial macrofossils. We may have underestimated the number of such records due to the difficulty of estimating the reservoir age where the sediment surface was eroded or used for agricultural purposes.

- (2) Waterline issues: stratigraphic records do not always start at a depth of 0 cm, for example, if the uppermost part of the core is lost, if the record is only a part of a longer sequence, or if the depths are measured from the water surface instead of the sediment surface, leading to the socalled waterline issue. Accordingly, we adjusted the uppermost depth of the chronology based on information collected from the original publications and Neotoma.
- (3) Hiatuses: where sediment deposition was not continuous, it is possible to set a "hiatus" at which Bacon resets the memory to 0, causing a break in the autocorrelation in the accumulation rate for depths before and after the hiatus and additionally models an instantaneous jump in age at that depth (Blaauw and Christen, 2011).
- (4) Dates rejected/added: Neotoma usually reports all <sup>14</sup>C dates from cores, even when deemed inaccurate. We assessed prior information on dates and then excluded the <sup>14</sup>C dates of samples with contaminated or reworked sediments from age-depth models, in most cases following the suggestions in the original publications. For example, we excluded the date at 164 cm, accepted by the author (Gajewski et al., 2000), from the *Muskoka Lake* record (ID 1783), as it does not agree with the other three dates from the same core and where lithology had changed significantly at that depth. We down-weighted the impact of outliers on the overall trend of the age-depth relationships and risked that age uncertainties were too optimistic. To supplement the chronology metadata, we also documented all lithological dates (e.g., varves and tephra) and biostratigraphical dates collected from the original publications and Neotoma'.

## **Response to comments of Anonymous Referee #2**

#### 1. General comments

Reviewer comment: Most analyses using Neotoma or other archived pollen data are dependent, at least to some extent, on the chronologies. The available chronologies have variable quality: some record have an uncalibrated chronology, others have a Bayesian chronology. In many cases the uncertainty on the chronology is not available, or if it is, just the upper and lower credibility interval. To synthesise pollen data from several datasets, it may be necessary to harmonised the age-depth models, a huge amount of work. Once such harmonisation is presented in this current manuscript.

Reviewer comment: (1) As far as I can tell, the chronologies are not archived, but instead the metadata needed to make the chronologies. This is probably a good idea as it encourages the user to check the parameters.

Response: We are sorry for the misunderstanding. We provided the final chronologies as well as all metadata and scripts to recreate the chronologies. We also improved the documentation on accessing and using the dataset and code to avoid further misunderstandings.

New text (line 312-333):

'4 Code and data availability

Seven supplementary datasets (Table S1-S7, in comma-separated values format) and one readme text about the LegacyAge 1.0 are accessible in the navigation bar 'Further details' of the PANGAEA page (https://doi.pangaea.de/10.1594/PANGAEA.933132; Li et al., 2021). We provided the chronological control points metadata (Table S1), prior information of dates from publication (Table S2), Bacon parameter settings (Table S3), original chronology metadata from the Neotoma and Cao et al. (2013, 2020) (Table S4), LegacyAge 1.0 chronology (Table S5), description of the comparison of original chronology and LegacyAge 1.0 (Table S6), and record references (Table S7) respectively. All datasets are already in long data format that can be joined by the dataset ID.

The R-code for calculation and comparison of chronologies with embedded manual, metadata for code runs, Bacon output graphs of each record, graphs comparison of original chronologies and LegacyAge 1.0, and a short shared-screen video of the R-code to show the usage on two example records are accessible on Zenodo (https://doi.org/10.5281/zenodo.5815192; Li et al., 2022).

5 How to use the LegacyAge 1.0 dataset and code

LegacyAge 1.0 provides the calibrated ages (mean, median, minimum, maximum) and uncertainties at each centimeter for each record with a 95% confidence interval (Supplement Table S5). All users can apply some interpolation algorithms in the chronologies, subsetted from the LegacyAge 1.0 dataset or outputted by our code, to assign ages for proxy depths of records.

As for the R-code, users only need to set the working directory where the Bacon results will be stored and input the record ID of interest to run it successfully. The manual and shared-screen video on R-code usage could provide helpful guidance for users, with or without some Rexperience'.

Reviewer comment: (2) One important result is that "95.4% of records could be improved ". However, it is unclear what objective criteria were used to determine whether the new model represented an improvement. The criteria need to be explicitly stated.

Response: We added the criteria for the preferred models in the new text.

New text (line 233-238): 'We plotted our newly generated 'best' calibrated chronologies with 95% confidence intervals together with the original ones taken from the Neotoma and Cao et al. (2013, 2020) datasets (Supplement Table S4) to compare and evaluate the performance of the new models visually. The criteria for the preferred models are that the model fitted the dates well, had small uncertainties, combined dates with prior information (e.g., geological and hydrological setting, environmental history), and calibrated with the latest calibration curves'.

Reviewer comment: (3) The metadata and code are available on github (Zenodo.org would be preferable for the final version).

Response: We agree with your suggestion. Therefore, we moved to store metadata, code, and results from GitHub to Zenodo (https://doi.org/10.5281/zenodo.5815192).

# 2. Data (PANGAEA)

Reviewer comment: (1) The data are arranged in wide format, with a set of columns for each date. This is not the ideal way to arrange the data, as it makes the code much more complicated to deal with this structure, and will need extra extra columns adding in the future to cope with new sites. A better setup would be to have the data in long format, perhaps in multiple files that can be joined by the dataset ID.

Response: All datasets are already in long data format that can be joined by the dataset ID. To avoid misunderstanding, we provide this information now in the text.

# New text (line 319-320): 'All datasets are already in long data format that can be joined by the dataset ID'.

Reviewer comment: (2) At present, datasets are marked as being marine or otherwise. At least in principle, there could be datasets where some dates are on marine fossils, and others on terrestrial macrofossils. Marine should be a property of the date, not the core.

Response: Thank you for this comment. After rechecking all sites marked as marine in the dataset, we did not find a single case where terrestrial material was dated. So we did not implement this suggestion.

Reviewer comment: (3) Setting a constant reservoir age for a core without error seems risky to me. Do you check these are only occuring with bulk dates, as there should not normally be a problem with terrestrial macrofossils.

Response: Although the reservoir ages with errors would be better, the reservoir ages reported by the original author through various methods are mostly without error. We fully respect the original authors' comments because we assume that they are more familiar with the sites than we are. As you can infer from the variable 'Material\_Dated' in supplement Table S1, various dating materials were used for dating. Thus, we subtracted the reservoir age as a constant from all <sup>14</sup>C dates of an affected record, excluding those derived from terrestrial macrofossils.

New text (line 187-194):

'Reservoir effects: the uptake of old carbon by aquatic plants, mosses, or shells either originating from, e.g., limestone in the catchment ('hard-water effect') or slow <sup>14</sup>C exchange between the atmosphere and ocean interior, can result in too old radiocarbon dates (Philippsen, 2013; Philippsen and Heinemeier, 2013; Giesecke et al., 2014; Heaton et al., 2020). In addition to the reservoir ages reported by the original authors, we identified some other records that may be affected by a reservoir effect. In that case, and only for records from sites where sediment was still accumulating, we applied modern correction and linear extrapolation (Hou et al., 2012; Wang et al., 2017) to infer the reservoir age. We then subtracted the reservoir age as a constant from all <sup>14</sup>C dates of an affected record, excluding those derived from terrestrial macrofossils'.

# 3. Code

Reviewer comment: (1) The code is presented in a single script. This is fine if someone wants to make chronologies for all datasets, but often people will want to run a subset of the sites, and may find the

script difficult to use. Breaking the script into functions than each do one task, perhaps compiled into a small package with help files and other documentation, would make the product more useful.

Response: We apologize for this. We revised the code and rephrased this part of the text.

**Description of the uploaded file in new text (line 321-324):** 

'The R-code for calculation and comparison of chronologies with embedded manual, metadata for code runs, Bacon output graphs of each record, graphs comparison of original chronologies and LegacyAge 1.0, and a short shared-screen video of the R-code to show the usage on two example records are accessible on Zenodo (https://doi.org/10.5281/zenodo.5815192; Li et al., 2022)'.

Description of code usage in new text (line 331-333):

'As for the R-code, users only need to set the working directory where the Bacon results will be stored and input the record ID of interest to run it successfully. The manual and shared-screen video on R-code usage could provide helpful guidance for users, with or without some Rexperience'.

Splitting the code into separate functions is an interesting idea, but getting this to universal usage (now it is very specific and focused on our data) would need more modifications. But to consider this, we separated the "Age Allocation" part into a standalone code (line 252-295 of code) that should be the most valuable part of the main script for other purposes.

```
New code (line 252-295):
```

**'#-----Age Allocation-----**

**# Define basic values for the age allocation** 

model.AWI <- read.table(paste0(folder, "/Ages.txt/", ID, ".txt"), header = TRUE)</pre>

model.rest <- round(model.AWI\$depth[length(model.AWI\$depth)] floor(model.AWI\$depth[length(model.AWI\$depth)]), 4)</pre>

new.memory <- data.frame(min = NA, max = NA, median = NA, mean = NA, stringsAsFactors = FALSE)

Reviewer comment: (2) The code includes fixes for issues the authors found in Neotoma. Please report these issues, and make sure the code to fix them (e.g. line 187) will work safely when the error is fixed.

Response: We discovered wrong depth units of the four IDs (15669, 15671, 15673, 156750) reported it to the Neotoma team, which revised them. So this problem does not anymore apply.

# 4. Figure

Reviewer comment: (1) Figures 4-6. The x-axis, labelled 0-1, 1-2 etc, is rather cluttered and difficult to read. Please consider other ways to label them. The relative lack of outliers in the pre-LGM sediment is interesting, but probably represents over-fitting the models to sparse data.

# **Response: We replotted figures.**

## **New Figures:**

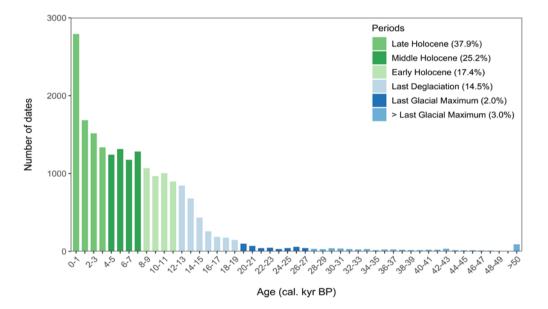

Figure 4. Histogram showing the number of available dates in distinct time slices.

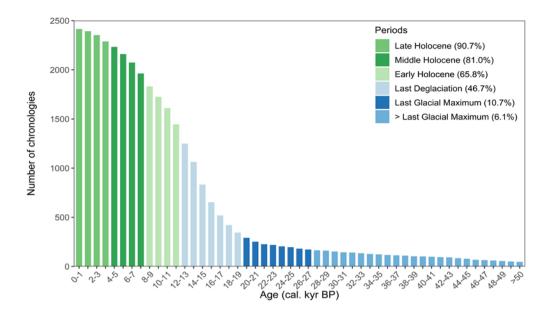

Figure 5. Histogram showing the number of available chronologies in distinct time slices.

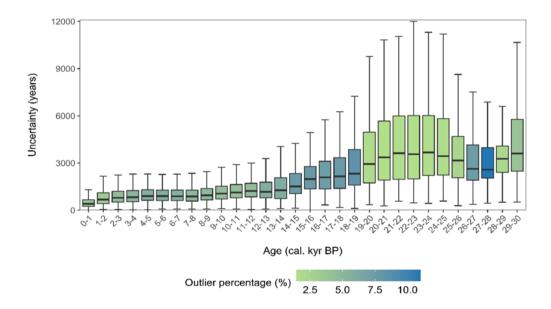

### Figure 6. Boxplots of age uncertainties and outlier percentages in distinct time slices.

As we can see from the figure below (Figure R1), the outliers appear on the maxima side of the boxplot. After examining these outliers, we found that most of them came from chronologies with sparse age control points and significant dating errors. For example, the maxima values in all distinct time slices are from the *Nachtigall* record (Dataset ID 41435; Figure R2), with only three significant-error dates.

New text (line 280-282): 'The boxplots show wide boxes, i.e., a more extensive data range, for the LGM period, characterized by fewer outliers, mostly from chronologies with sparse age control points and significant dating errors, than the periods with small box sizes'.

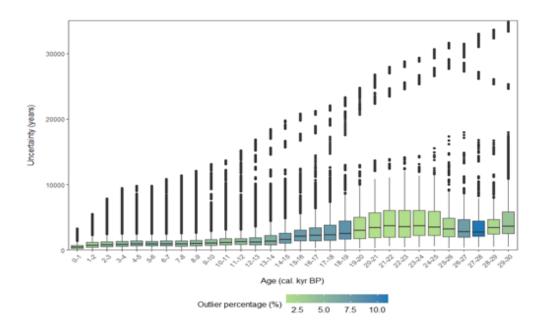

Figure R1. Boxplots of age uncertainties and outlier percentages in distinct time slices (with outliers).

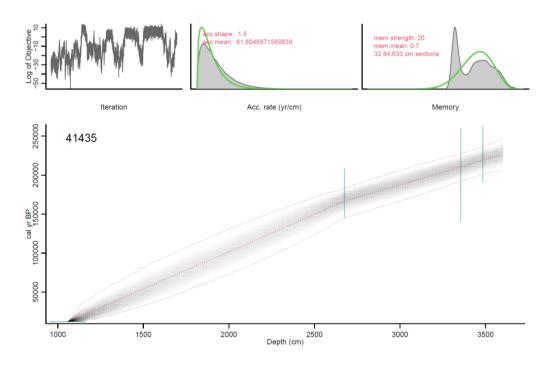

Figure R2. Bacon output graph of the Nachtigall record (Dataset ID 41435).

Reviewer comment: (2) *Figure 7 has a minuscule font: I need to view it at 200% before I can read it. No need to repeat the legend four time - once is enough and leaves more space for everything else.* 

Response: We laid out this figure on a whole page. As suggested by reviewer #3, we have newly provided the section thicknesses in the title of each figure. Also, one additional age-depth model created by Bacon with relatively poor performance has been included for comparison.

## **5.** Specific comments

Reviewer comment: Line 202 "with fewer than 2" Maybe rewrite as "only one" for clarity. Consideration should be given as to the minimal number of dates that can give a good chronology - I would be cautious using a model based on only two dates.

Response: Thanks for your suggestion. We rephrased this part of the text to avoid further misunderstandings.

New text (line 242-244): 'We discarded 640 records with fewer than two reliable dates (i.e., no reliable date or only one reliable date), evaluated based on prior information from original literature, leaving chronologies for 2831 records'.

It is well known that the quality of the chronology is closely related to the quality and quantity of the date. As a rule, the more high-quality dates a chronology has, the more reliable it is. Therefore, it is difficult to give the minimum number of dates to establish a chronology. As you read from column *'Dates\_Number'* of the supplement Table S5, 9.7% of the records have only two dates. We have kept these to keep as many records as possible.

## **Response to comments of Anonymous Referee #3**

# **1.** General comments

Reviewer comment: In this work the authors present their attempt to harmonize mainly radiocarbonbased chronologies of continental climate records. The harmonisation is with respect of age-model software usage, calibration curve usage, which is a very valuable task. Furthermore, harmonisation is performed with respect to parameters used for the age-depth modelling software. As far as I understand, the authors use the age-modelling software Bacon for age-depth modelling of a huge quantity of records. Before modelling, the cores were manually evaluated in terms of complications, such as radiocarbon reservoir effects, water lines, etc.

While I appreciate their approach, I think there are some things to be improved before suggesting this piece of work for publication.

## 2. Data (PANGAEA)

Reviewer comment: (1) Furthermore, I am not able to find age-depth profiles on their provided Pangaea-page. I thought the authors did all their work (handling reservoir effects, water lines, deciding for the best thicknesses to be applied, ...) in order to provide a homogeneous age-depth data set. And according to their paper, they spend a lot of efforts to evaluate the datings etc of all records. It would be a pity, if they would not share this. Or is the user supposed to start from scratch again? Even if it 'only' means to run their script – if I understand the code structure correctly, the user has to run all of their thousands of records, even if the user is only interested in one or two records. Especially, as this means to run 'millions of MCMC iterations' (line 120) which cannot be that cheap as even admitted by the authors: "... it needs much supervision and computing power" (line 122). Why not provide all age depth models (including uncertainties) in addition to all meta data and code?

Response: Thanks for your suggestion. We provided all age-depth models (including uncertainties) on PANGAEA (<u>https://doi.pangaea.de/10.1594/PANGAEA.933132</u>; Supplement Table S3) and improved the documentation on the files uploaded in the text.

New text (line 312-324):

# '4 Code and data availability

Seven supplementary datasets (Table S1-S7, in comma-separated values format) and one readme text about the LegacyAge 1.0 are accessible in the navigation bar 'Further details' of the PANGAEA page (https://doi.pangaea.de/10.1594/PANGAEA.933132; Li et al., 2021). We

provided the chronological control points metadata (Table S1), prior information of dates from publication (Table S2), Bacon parameter settings (Table S3), original chronology metadata from the Neotoma and Cao et al. (2013, 2020) (Table S4), LegacyAge 1.0 chronology (Table S5), description of the comparison of original chronology and LegacyAge 1.0 (Table S6), and record references (Table S7) respectively. All datasets are already in long data format that can be joined by the dataset ID.

The R-code for calculation and comparison of chronologies with embedded manual, metadata for code runs, Bacon output graphs of each record, graphs comparison of original chronologies and LegacyAge 1.0, and a short shared-screen video of the R-code to show the usage on two example records are accessible on Zenodo (https://doi.org/10.5281/zenodo.5815192; Li et al., 2022)'.

Reviewer comment: (2) Another critical question is about the final age models. As I cannot find them, nor are able to run the R script, I have to ask: Which depths intervals do you choose to save for the homogenised age-depth models? In the paper you mention the effect of choosing different levels or depth intervals on the goodness of the model data and that some are better suited than others. However, I even wonder, why a user should care about having the age-depth relationship on a fixed sampling interval? If I want to work with other paleoclimate data, I am interested in an age-depth model, which provides dates at depth, where the proxies were measured. Unfortunately, this is not mentioned in the paper. Or do you expect the user to apply some (more or less) fancy interpolation algorithm to assign ages for the proxy depths?

Response: We chose a depth interval of 1 cm to save for the harmonized age-depth models. We reorganized the description of the two Bacon parameters ('thick' and 'd.by') and apologize for the confusion.

'thick' description in the new text (line 167-173):

'(2) Bacon divides a core into many vertical sections of equal thickness (thick; default 5 cm), which significantly affects the flexibility of the age-depth model, and through millions of Markov Chain Monte Carlo iterations estimates the accumulation rate for each section. Blaauw and Christen (2011) indicated that models with few sections tend to show more abrupt changes in accumulation rate, while models with many sections usually appear smoother but are computationally more intense. We run Bacon for six section thicknesses (2.5 cm, 5 cm, 10 cm, 30 sections, 60 sections, and 120 sections), optimal values after numerous tests, with and without core-top age resulting in 12 initial chronologies for each record'.

'd.by' description in the new text (line 182-183):

'The parameter 'd.by' (default 1 cm) defines the depth intervals at which ages are calculated, and we accepted its default value'.

We added a new section in the text to introduce how to assign ages for the proxy depths. For example, we are applying linear interpolation to assign the ages of pollen samples for those records.

New text (line 327-330):

'5 How to use the LegacyAge 1.0 dataset and code

LegacyAge 1.0 provides the calibrated ages (mean, median, minimum, maximum) and uncertainties at each centimeter for each record with a 95% confidence interval (Supplement Table S5). All users can apply some interpolation algorithms in the chronologies, subsetted from the LegacyAge 1.0 dataset or outputted by our code, to assign ages for proxy depths of records'.

# 3. Code

Reviewer comment: (1) Usually, such a data set and code is generated to be used. Unfortunately, I cannot find any description or manual, how to access the age-depth models. Nor is it possible for me to run the R-script. I admit, I am a R-noob, but I think, application should be properly described with at least a short manual for users with some R-experience (or even noobs). This does not have to come with this publication, but it should at least appear on their github space next to the R-file.

Or at least enable the user to only calculate the age-depth models of the records they are interested in?

Response: We apologize for this. We revised the code and provided the manual and shared-screen video on R-code usage. We also added a description in the text to introduce how to use the code.

## New text (line 331-333):

'As for the R-code, users only need to set the working directory where the Bacon results will be stored and input the record ID of interest to run it successfully. The manual and shared-screen video on R-code usage could provide helpful guidance for users, with or without some Rexperience'.

Reviewer comment: (2) Is the output of your script arranged in a way, that this could be easily accessed?

Response: We revised the code and provided a manual inside the code. Our code automatically places the different types of files outputted by Bacon in different folders, which will help the users quickly find the files they need.

Manual in the code (line 11-19):

'#----Resultfolders-----# Ages.txt -> Chronology tables by Bacon
# Bacon.pdf -> Outputplot by Bacon
# Calibration -> Plots from Calibration
# ID.Subsets -> Summarized data of the ID
# Plot.png -> Plot to compare with other chronologies
# Plot.flipped -> the same plot but flipped
# Sites -> all data concerning the ID'.

# 4. Figure

Reviewer comment: Fig. 7: Please provide information about which of the twelve generated age-depth models for each record you show here! Would it be possible to show one additional age-depth realisation, which fits less good with the measured ages. Only to give the reader an idea about the effects of the choice of depths intervals.

Response: Thanks for your suggestion. We laid out this figure on a whole page, so we can't show it here. We provided the section thicknesses in the title of each figure and added one additional age-depth realization established by Bacon, which fit less well with the measured ages.

New text (line 296-297):

'Selected typical examples of the comparative results between the accepted LegacyAge 1.0 chronologies, alternative newly generated but rejected chronologies, and the original chronologies are illustrated in Fig. 7'.

Title of Figure 7 in the new text (line 311):

'Figure 7. Comparison of LegacyAge 1.0 chronologies with the original ones. Green line: original chronology. Blue line: LegacyAge 1.0 chronology. Yellow line: alternative newly generated but rejected chronology. Red: date in chronology metadata. Pink: date from prior information. Grey shading: age uncertainties (95% confidence'.

## 5. Specific comments

Reviewer comment: (1) L16 and 46: Please elaborate a bit more on what you understand by 'harmonized chronology' already this early in the manuscript. I am pretty, sure, that different people understand different things under this term. I mean later in the paper it becomes clear, what you understand by this term, but I think it is worth to highlight this already in the beginning of your work.

Response: According to your suggestion, we elaborated this term a bit more in the introduction section.

New text (line 48-51): 'Recently, the need for harmonized and consistent chronologies allowing for the accurate assessment of temporal uncertainty between records has increased as studies are looking for spatiotemporal patterns using multi-record analyses (Jennerjahn et al., 2004; Blaauw et al., 2007; Giesecke et al., 2011; Flantua et al., 2016)'.

Reviewer comment: (2) L27-28: This sentence needs more explanations. Maybe not here in the abstract, but below in the according text passages. Please find a more detailed comment below.

Response: Yes, only the final result of the comparison is shown here. We list the criteria below.

New text (line 235-238): 'The criteria for the preferred models are that the model fitted the dates well, had small uncertainties, combined dates with prior information (e.g., geological and hydrological setting, environmental history), and calibrated with the latest calibration curves'.

Reviewer comment: (3) L69-74: You provide quite some detailed information on metadata, which I appreciate a lot. However, I doubt that putting those data all in one file is the best option. I agree with referee 2 to splitting this file up in several is maybe more appropriate and easier to handle. At least keep this in mind for any potential future improvements.

Response: We provided seven supplementary datasets in long data format that can be joined by the dataset ID. To avoid misunderstanding, we provide this information now in the text.

New text (line 313-320):

'Seven supplementary datasets (Table S1-S7, in comma-separated values format) and one readme text about the LegacyAge 1.0 are accessible in the navigation bar 'Further details' of the PANGAEA page (https://doi.pangaea.de/10.1594/PANGAEA.933132; Li et al., 2021). We provided the chronological control points metadata (Table S1), prior information of dates from publication (Table S2), Bacon parameter settings (Table S3), original chronology metadata from the Neotoma and Cao et al. (2013, 2020) (Table S4), LegacyAge 1.0 chronology (Table S5),

description of the comparison of original chronology and LegacyAge 1.0 (Table S6), and record references (Table S7) respectively. All datasets are already in long data format that can be joined by the dataset ID'.

Reviewer comment: (4) L155: 'acc.mean' is possibly 'acc.rate'?

Response: The correct abbreviation for mean accumulation rate is 'acc.mean'. We have made the change in the text and apologize for the confusion.

New text (line 161-162): 'The prior for the accumulation rate consists of a gamma distribution with two parameters, mean accumulation rate (acc.mean; default 20 yr cm<sup>-1</sup>) and accumulation shape (acc.shape; default 1.5)'.

Reviewer comment: (5) L158: 'We tested six thicknesses (2.5 cm, 5 cm, 10 cm, 30 sections, 60 sections, and 120 sections) ...'. I am not very familiar with Bacon. But, why would you want to test those 6 sampling intervals? I mean, the proxies of the cores were measured at specific depths - wouldn't it be more suitable to only interpolate to those depths, where proxy data exist? Actually, this is the data, I would be interested in. But it seems, that this is missing completely. What do you suggest to finally obtain the ages at those depths?

Response: The selected section thicknesses (2.5 cm, 5 cm, 10 cm, 30 sections, 60 sections, and 120 sections) are the optimal values after numerous tests.

We added a new section in the text to introduce how to assign ages for the proxy depths.

New text (line 326-330):

## '5 How to use the LegacyAge 1.0 dataset and code

LegacyAge 1.0 provides the calibrated ages (mean, median, minimum, maximum) and uncertainties at each centimeter for each record with a 95% confidence interval (Supplement Table S5). All users can apply some interpolation algorithms in the chronologies, subsetted from the LegacyAge 1.0 dataset or outputted by our code, to assign ages for proxy depths of records'. Reviewer comment: (6) L159: 'artificial surface age', Why would it be necessary to add an artificial date? I don't know if I understand the concept of adding an artificial date correctly. Stating things like

this sounds very arbitrary. Or do you mean you added another age-constraint due to the assumption that the core sedimentation was active until core recovery? And that the additional age constraint is the year of core recovery? If yes, please consider to specify accordingly.

Response: Yes, you are right. To avoid misunderstanding, we rephrased this part of the text.

New text (line 139-143):

'For modern core-tops, if the core was collected from sites where sediment was still accumulating, the sediment surface could be assigned to the year of sampling, adding one significant time control for the chronologies. If the sampling date was unavailable, an alternative surface age from the original chronology in Neotoma was added at the core top. An estimated artificial core-top age (-50 + -30 cal yr BP) was used if none of the above ages were available (Supplement Table S2, S3)'.

Reviewer comment: (7) L159: 'generating 12 age models for each core'. Just to make sure I understand correctly. Your code provides 12 age-depth models for one core. Are all provided in output files?

Response: Yes, our code initially outputs 12 age-depth models for each record. We only provided the parameter settings of the 'best' chronology for each record. You will get the best chronology for each record if you run the script directly. Meanwhile, if you want to get multiple age-depth models for each record, you can do so by modifying the column '*Resolution.cm*' or '*Resolution.section*' of Table S3.

Reviewer comment: (8) L170: I think, C exchange between dissolved C-species in water and atmospheric CO2 is not responsible for 'too old radiocarbon dates'. Instead, this process counter balances to some degree the effect of the arguments listed earlier in this sentence.

Response: We agree. We rephrased this part of the text to avoid further misunderstandings.

New text (line 187-190):

'Reservoir effects: the uptake of old carbon by aquatic plants, mosses, or shells either originating from, e.g., limestone in the catchment ('hard-water effect') or slow <sup>14</sup>C exchange between the atmosphere and ocean interior, can result in too old radiocarbon dates (Philippsen, 2013; Philippsen and Heinemeier, 2013; Giesecke et al., 2014; Heaton et al., 2020)'.

Reviewer comment: (9) L171-173: For some records you added your evaluation of reservoir effects. I appreciate this a lot, but I think it is worth to add a column in your metadata file and mark those records. This would allow a better transparency about what is your evaluation and which information came from the original studies.

Response: We listed the reservoir age in column '*Reservoir*' of supplement table S3. Readers can also view 'type 2' (Record with reservoir effect) in column '*Category*' of supplement table S2 to learn how obtained the reservoir effect.

Reviewer comment: (10) L184: For the use of radiocarbon dates for modelling purposes, you followed 'in most cases the suggestions in the original publications'. Please consider – again for a better transparency - to provide information (maybe in your metadata file), for which records you did not follow the suggestions of the original publications.

Response: Thanks for your suggestion. We listed all prior information collected from the original publication in supplement Table S2. To avoid misunderstanding, we provided an example in the text.

New text (line 207-210): 'For example, we excluded the date at 164 cm, accepted by the author (Gajewski et al., 2000), from the *Muskoka Lake* record (ID 1783), as it does not agree with the other three dates from the same core and where lithology had changed significantly at that depth'.

Reviewer comment: (11) L189-191: 'For each record, 12 age models were visually assessed. Preference was given to models that fitted the dates well and with small uncertainties when choosing the 'best' model for each record (Blaauw and Christen, 2011; Blaauw et al., 2018).'. This is a lot of work for thousands of records. You are sure, that you did this all correctly for this large amount of records? I wonder if it would have been more objective to apply a short statistical test on this. I mean, most likely a simple least square test between age model and ages of dated depths would do a better and faster job. Also the 'small uncertainty' argument would be most likely more precise and faster to obtain, when calculating the mean uncertainty instead relying on visual assessment.

Response: We rephrased this part of the text according to your suggestion.

New text (line 215-228):

'To objectively evaluate the 12 initial age-depth models for each record, we initially tested a leastsquares method between the age model and ages of dated depths and calculated the mean uncertainty for each model. However, the least-squares method is susceptible to outliers (Birks et al., 2012), and models with least-squares may risk more abrupt changes in accumulation rate due to over-fitting dates. Instead of a numerical comparison, we finally implemented a visual comparison based on the Bacon output graphs, which show the Markov Chain Monte Carlo iterations, the prior and posterior distributions for the accumulation rate and memory, and how well the model fits the date (Blaauw and Christen, 2011).

Preference was given to models that fitted the dates well, had small mean uncertainties (Supplement Table S5), and good runs of Markov Chain Monte Carlo iterations (i.e., a stationary distribution with little structure among neighboring iterations as indicated by the traceplot of the joint likelihood) when visual choosing the 'best' model for each record (Blaauw and Christen,

2011; Blaauw et al., 2018). If necessary, we adjusted the parameter settings such as the section thickness and mean accumulation rate to better fit with the dates that were consistent with prior information. For the final parameter settings used for each record, please see https://doi.pangaea.de/10.1594/PANGAEA.933132 (Supplement Table S3; Li et al., 2021)'.

Reviewer comment: (12) L203: Who did the evaluation about what a reliable date is? You or the original authors? I can imagine, that this is a difficult task, especially for cores from others.

Response: Sorry for the confusion; we rephrased this part of the text.

New text (line 205-210):

'Dates rejected/added: Neotoma usually reports all <sup>14</sup>C dates from cores, even when deemed inaccurate. We assessed prior information on dates and then excluded the <sup>14</sup>C dates of samples with contaminated or reworked sediments from age-depth model from age-depth models, in most cases following the suggestions in the original publications. For example, we excluded the date at 164 cm, accepted by the author (Gajewski et al., 2000), from the *Muskoka Lake* record (ID 1783), as it does not agree with the other three dates from the same core and where lithology had changed significantly at that depth'.

Reviewer comment: (13) L247-248: 'where original chronologies outperformed LegacyAge 1.0, ...' How do you know, which model approach outperforms the other? How can you measure or evaluate this? Do you have knowledge of the 'true sedimentation history' of all those records to be able to judge this? Which one do you choose from your 12 ones/core? I think it is very crucial to provide more details on this issue. Or, in case you wanted to express a different thing with this expression, please consider to rephrase this sentence.

Response: Yes, you are right. We provided the criteria for comparison and rephrased this part of the text.

New text (line 233-238):

'We plotted our newly generated 'best' calibrated chronologies with 95% confidence intervals together with the original ones taken from the Neotoma and Cao et al. (2013, 2020) datasets (Supplement Table S4) to compare and evaluate the performance of the new models visually. The criteria for the preferred models are that the model fitted the dates well, had small uncertainties, combined dates with prior information (e.g., geological and hydrological setting, environmental history), and calibrated with the latest calibration curves'.

New text (line 286-291):

'For 906 records out of the 2831 records included in the LegacyAge 1.0, no calibrated chronologies were originally available from the Neotoma and Cao et al. (2013, 2020) datasets for comparison. Of the remaining 1925 records, the new LegacyAge 1.0 chronologies were selected instead of the original ones in 95.4% of cases, based on the aforementioned criteria. However, some records still chose the original chronology, mainly because they are varve chronologies, had incomplete metadata (e.g., missing sample depths), or included some non-<sup>14</sup>C dates that our model could not accommodate (Supplement Table S6)'.